There are no translations available.

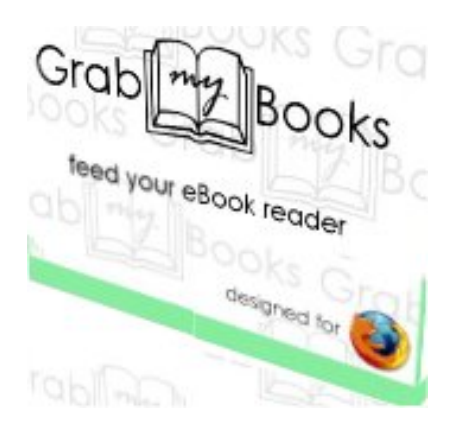

En los últimos años ha proliferado el lanzamiento de libros electrónicos (e-book) y sus correspondientes dispositivos de lectura. Esta circunstancia ha originado que en la actualidad, existan numerosos tipos de formatos para estos libros, unos libres y otros propietarios.

Entre los más extendidos está el formato ePub, acrónimo de la expresión inglesa Electronic Publication. Se trata de un formato estándar y libre para archivos de libros electrónicos creado por International Digital Publishing Forum. Su característica principal es el hecho de ser redimensionable en cuanto a su formato, adaptándose al tamaño de pantalla y resolución del dispositivo donde se visualiza, excepto en aquellos dispositivos que tienen formatos propietarios.

 El navegador Mozilla Firefox tiene una extensión llamada GrabMyBooks, que nos permite crear libros electrónicos en formato ePub, cuyo contenido son las páginas web o parte de estas, que visualicemos en nuestro navegador.

Podemos descargar este complemento desde la siguiente dirección: https://addons.mozilla.org /es-ES/firefox/addon/grabmybooks/

Hacemos clic en "*[Añadir a Firefox](https://addons.mozilla.org/es-ES/firefox/addon/grabmybooks/)*".

## **GrabMyBooks: Extensión de Firefox que nos permite crear libros electrónicos en formato ePub**

Écrit par Avelino García Mardi, 31 Mai 2011 11:23

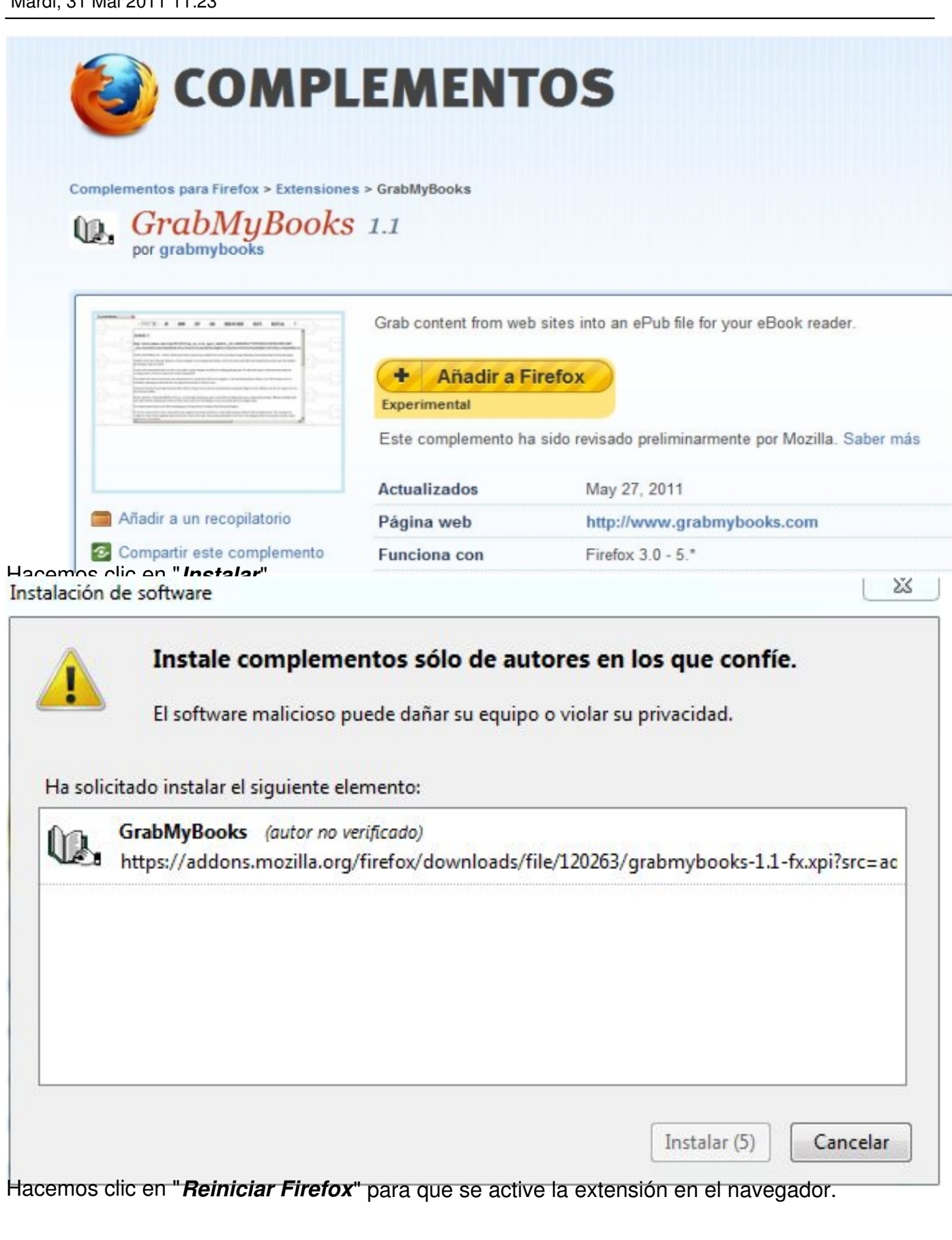

## **GrabMyBooks: Extensión de Firefox que nos permite crear libros electrónicos en formato ePub**

Écrit par Avelino García Mardi, 31 Mai 2011 11:23

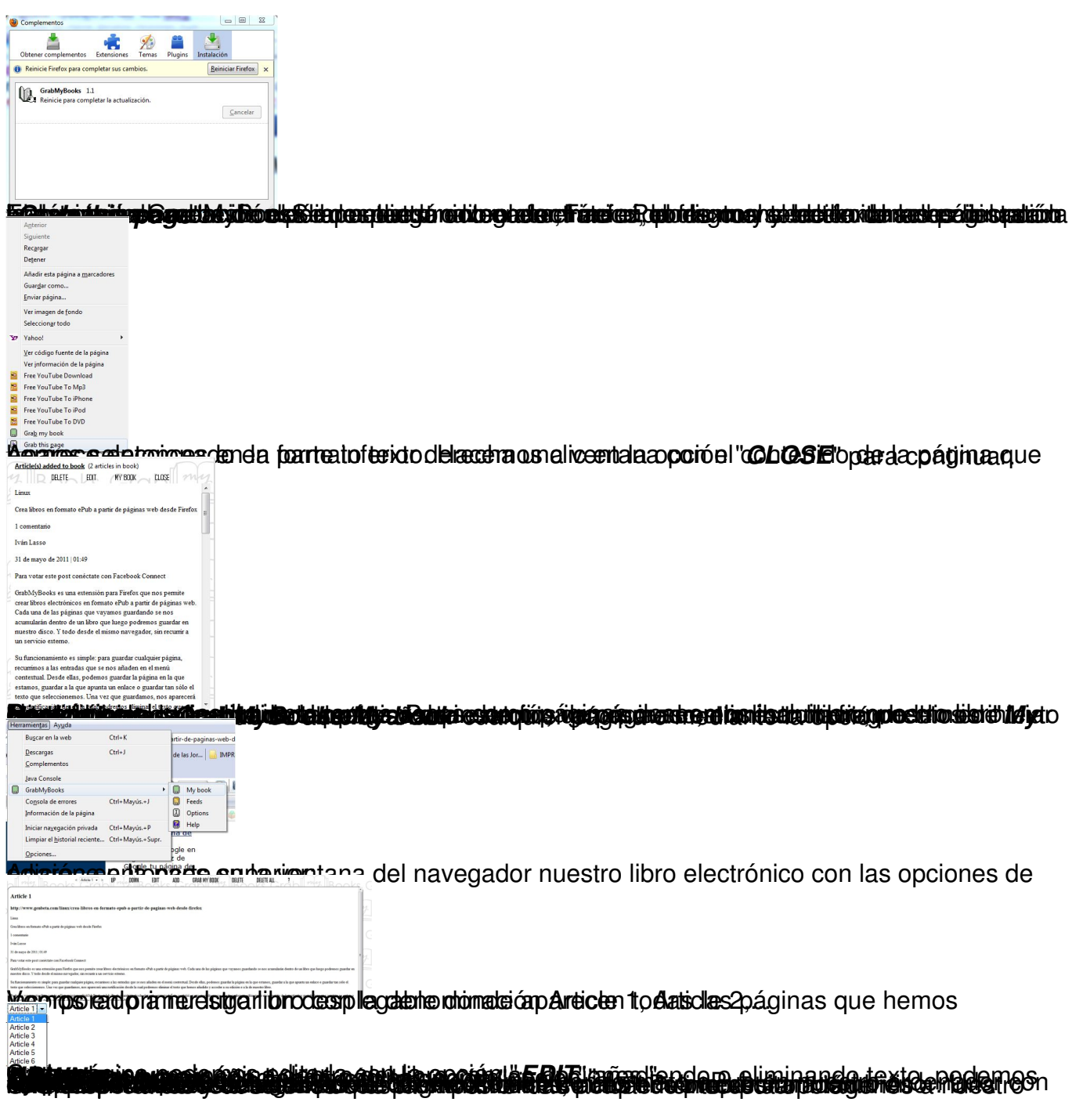